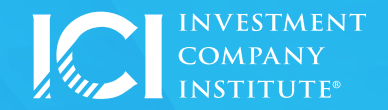

## **Computer Setup**

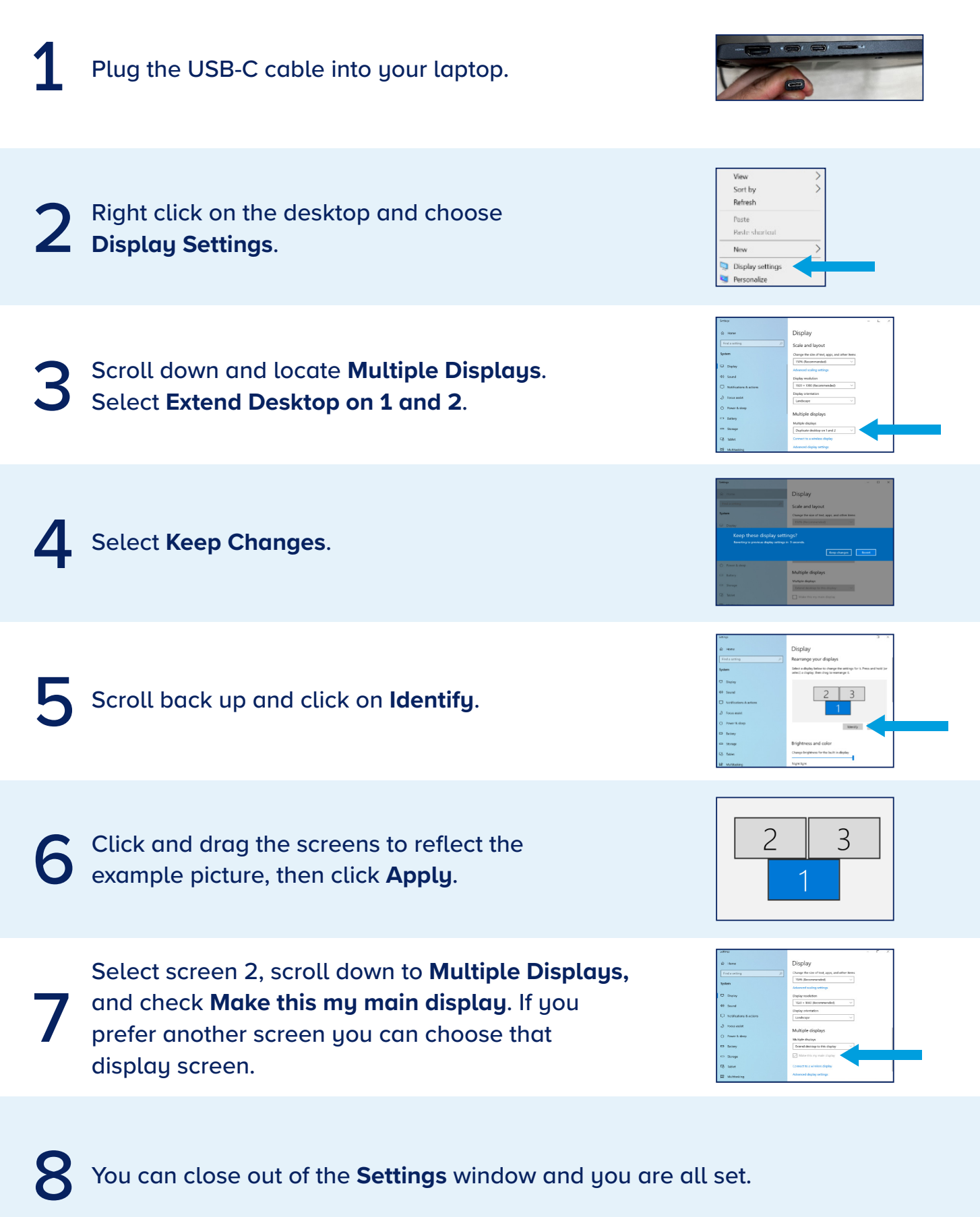

You can close out of the **Settings** window and you are all set.